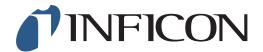

## **QUICK START GUIDE**

How to set the Start Mode to "Last Used" on the IRwin Methane Leak Detector

1
Press 

followed by 

followed by 

followed by 

followed by 

followed by 

followed by 

followed by 

followed by 

followed by 

followed by 

followed by 

followed by 

followed by 

followed by 

followed by 

followed by 

followed by 

followed by 

followed by 

followed by 

followed by 

followed by 

followed by 

followed by 

followed by 

followed by 

followed by 

followed by 

followed by 

followed by 

followed by 

followed by 

followed by 

followed by 

followed by 

followed by 

followed by 

followed by 

followed by 

followed by 

followed by 

followed by 

followed by 

followed by 

followed by 

followed by 

followed by 

followed by 

followed by 

followed by 

followed by 

followed by 

followed by 

followed by 

followed by 

followed by 

followed by 

followed by 

followed by 

followed by 

followed by 

followed by 

followed by 

followed by 

followed by 

followed by 

followed by 

followed by 

followed by 

followed by 

followed by 

followed by 

followed by 

followed by 

followed by 

followed by 

followed by 

followed by 

followed by 

followed by 

followed by 

followed by 

followed by 

followed by 

followed by 

followed by 

followed by 

followed by 

followed by 

followed by 

followed by 

followed by 

followed by 

followed by 

followed by 

followed by 

followed by 

followed by 

followed by 

followed by 

followed by 

followed by 

followed by 

followed by 

followed by 

followed by 

followed by 

followed by 

followed by 

followed by 

followed by 

followed by 

followed by 

followed by 

followed by 

followed by 

followed by 

followed by 

followed by 

followed by 

followed by 

followed by 

followed by 

followed by 

followed by 

followed by 

followed by 

followed by 

followed by 

followed by 

followed by 

followed by 

followed by 

followed by 

followed by 

followed by 

followed by 

followed by 

followed by 

followed by 

followed by 

followed by 

followed by 

followed by 

followed by 

follo

Use > to navigate to General and press <

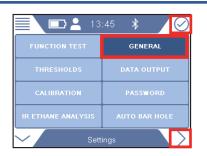

Use > to navigate to *Misc* and press

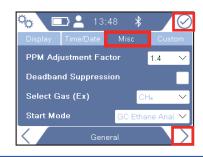

4

3

2

Use ✓ to navigate to Start Mode and press ⊘

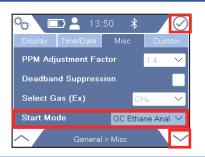

5

If prompted, enter the Intermediate password code and repeat step 4. If not prompted, go ahead to the next step

1 of 2 mimo66en1-01 (1906)

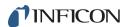

6

Use  $\checkmark$  or  $\land$  to navigate to *Last used* in the drop-down menu, press  $\bigcirc$ 

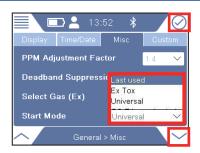

7

Press  $\lozenge$  followed by  $\equiv$  and  $\odot$ 

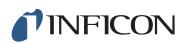